## **Easy Web Buttons 302**

**Janine Warner**

 **PHP 6 Fast & Easy Web Development** Julie C. Meloni,Matt Telles,Matthew A. Telles,2007 Learn to create Web pages quickly and easily with PHP—no prior programming experience required! PHP 6 Fast & Easy Web Development provides a step-by-step, learn-by-example path to learning through easy-to-understand language and illustrations. Unlike the verbose text-only chapters found in most programming books, the Fast & Easy Web Development style appeals to users who are new to PHP, or to programming in general. The first three chapters are dedicated to getting Apache, MySQL, and PHP up and running on your Windows or Linux machine. You'll be surprised at how simple it is, and how quickly you'll be working. From there, you'll learn how to create multipart scripts, display dynamic content, work with MySQL databases, restrict access to certain pages of your site using PHP, create contact management systems, and work with XML. After completing this book, you will have a strong foundation in the basics of Web-based technologies and application design, and will be prepared to learn more advanced topics and programming methods.

 **The Ultimate Chrome OS Guide For The ASUS Chromebook Flip C302** Keith I Myers,2023-01-07 There are several books available for Chrome OS users however many of them focus on the limitations of Chrome OS, not teach readers how to unlock the full potential of their Chrome OS powered device. The Ultimate Chrome OS Guide for the ASUS Chromebook Flip C302 will provide a comprehensive overview of the ASUS Chromebook Flip C302 and how to get the most out of your purchase. This book was designed to appeal to readers from all walks of life, it does not matter if this is your first Chrome OS powered device or you are like me and have a quickly growing collection.

 **Easy Web Page Creation** Mary Millhollon,Jeff Castrina,2001 Easy Web Page Creation is the ideal Web-creation guide for people who want to build their own home pages but don't know where to start. The book proves that, armed with key facts about Web page mechanics and design concepts, people with average computer skills can skillfully build a professional-looking Web page with the resources they already have on hand, such as Microsoft RM Office 2000. It shows readers with basic computer skills but no prior publishing or design experience how to create a variety of Web pages -- from simple online community pages on MSN RM to full-blown multimedia sites using Microsoft FrontPage RM. It also demonstrates how to plan, upload, and maintain a Web site, and it presents a wealth of tips and advice about good Web design practices. With Easy Web Page Creation, Web site success is within easy reach of anyone -- from grandparents to Generation X-ers -- and any organization - from hobby groups to government offices, and small businesses to established enterprises.

 Easy Microsoft Office 2003 Nancy D. Lewis,2003 Learn Office 2003 the EASY way.

 **Dreamweaver CS5 For Dummies** Janine Warner,2010-03-30 A fully updated guide to the leading website creation tool, Dreamweaver CS5 Dreamweaver holds 90 percent of the market share for professional website development software. This popular book, which has sold more than 300,000 copies in previous editions, is fully updated for Dreamweaver CS5. Both beginning and intermediate website developers will get the information they need from this easy-to-follow guide. Dreamweaver is the gold standard for website development software; this book covers what both beginners and intermediate-

level users need to know to develop sites for online commerce, education, customer service, and other uses Covers the basics, including customizing your workspace, setting up your site, creating pages, and publishing your site to the Web Explains how to work with text, graphics, and links; managing and testing your site; defining and applying styles with CSS; creating CSS layouts; adding audio, video, and Flash files; exploring the Spry framework; building dynamic sites, connecting to a database, and more Website developers will find just what they need to get going and create effective, eye-catching websites with Dreamweaver CS5 For Dummies.

 *Roxio Easy Media Creator For Dummies* Greg Harvey,2004-06-03 Want to preserve those Super 8 movies of Grandpa with his Studebaker or you in your prized Lone Ranger get -up? Want to create a CD of the newest hits from Napster or old 45s? Want to take videos or photos from Christmases past and turn them into Christmas presents? It's Roxio Easy Media Creator for Dummies to the rescue! With Roxio's digital media toolbox, you can capture video, pictures, and sound, edit photos, store data files, create custom calendars, and more. You can do everything from burning CDs and DVDs to labeling them. First you get acquainted with Easy Media Creator Home—the hub from which all the applications are launched. Then you create your own flight plan. You don't have to read each helpful tidbit—each chapter stands on its own, ready for you to dig in and start: Backing up and organizing media files for quick retrieval Using Photo Suite to fix, edit, and enhance photos and show them off in slideshows, photo collages, calendars, and the like Recording and editing digital audio with Easy Media Creator's Sound Editor Enhancing your audio with Alienizer, Enhancer, Equalizer, Maturizer, Robotizer, Room Simulator, and more Playing audio backward (if you're determined to hear the hidden message at last) Using the Capture tool to acquire the digital media (audio, photo, and video) you need for DVD projects Using DVD Builder to assemble and burn multi-media projects on DVD, combining video clips, still photo images, text, and audio tracks Using VideoWave to assemble and edit video projects Roxio Easy Media Creator For Dummies was written by Greg Harvey, author of Excel 2003 For Dummies, Windows XP for Dummies and numerous other computer books. It helps you take full advantage of all of Roxio's application programs and tools and discover how to: Use Sound Editor to record audio from audio devices connected to your computer, including analog sources such as cassettes and LP records Get album titles, artist's names, and track titles from Gracenote CDDB online Use StoryBuilder to turn video clips into finished videos using pre-designed themes and templates Add special effects, transitions to bridge scenes, and color panels and text to introduce new scenes or provide credits Complete with a Help Center & Tutorials link that speeds to you help on a particular topic, Roxio Easy Media Creator For Dummies gives you the tools and puts you at the controls.

 **Easy Windows 8.1** Mark Edward Soper,2013-10-31 Provides step-by-step instructions for the Windows 8.1 operating system, covering such topics as the new start screen, applications, and using Internet Explorer 11 features.

 *HP Pavilion Pcs Made Easy* Nancy Stevenson,Nancy Muir,2002-08 The Pavilionbuying public needs a book that helps them to get started, to learn about the features and utilities of their new computer, access the internet, and use the pre-installed software. HP Pavilion PCs Made Easy: The Official HP Guide goes well beyond the documenation that comes with a PC. It includes detailed discussions of all hardware--printers, mice, hard drives, zip drives, cd-

roms, dvd drives, USB ports, networking cards, modems, dsl, etc. This book covers all HP pavilion specific utilities, getting an internet account, accessing online help/support, troubleshooting, upgrading topics such as adding memory, adding a dvd drive, etc.

 *Macromedia Dreamweaver MX 2004 Fast and Easy Web Development* Aneesha Bakharia,2004 Software specialist Bakharia offers a visual presentation of Dreamweaver X inthe Fast & Easy step-by-step approach.

 **WordPress All-In-One For Dummies** Lisa Sabin-Wilson,2019-03-12 Set up your WordPress site today! WordPress is a state-of-the-art blog publishing platform with a focus on aesthetics, web standards, and usability. The latest version of WordPress.org will be replaced in the fall of 2018 with WordPress 5.0. This will include a major change with the addition of new editor Gutenberg. Take your WordPress experience to the next level with the information packed inside this All-in-One. From the basics of setting up your account, to choosing a host and theme, to managing content with editor Gutenberg, to keeping your site secure, these 8 books of expert information will help you take the WordPress community by storm. Build your site foundation Choose a server Become a site admin pro Learn how to manage content using Gutenberg Get ready to blog all about it!

 *Macromedia Flash 5 Fast and Easy Web Development* Howie Green Design,Howie Green,2000 Covering both Mac and Windows, this title takes a visual approach to creating outstanding projects with Flash 4. A perfect format for novices and professionals alike, it goes beyond the normal Flash tutorials, taking users through various Flash basics, and then uses applets on the CD-ROM to show users how they were created.

 *Windows 7 For Dummies* Andy Rathbone,2009-09-08 The perfect plain-English guide to the much-anticipated release of Windows 7 Whether you're new to computers or just eager to start using the newest version of Windows, Windows For Dummies, Enhanced Edition answers all your questions about the changes and new tools in Windows 7, enhanced with detailed video tutorials. Windows expert Andy Rathbone walks you step by step through the most common Windows 7 tasks, including managing files, applications, media, and Internet access. You'll learn how to navigate the interface, customize the desktop, and work with the file system. You'll then go deeper into the system, discovering new features and improvements, and finding tips and techniques for getting the most out of Windows 7. Covers basic management of applications, files, and data; creating and printing documents; setting up an Internet connection and e-mail account; and online security Includes specially produced videos explaining features and illustrating techniques in greater depth Explores using Windows to edit and manage audio, video, and photo files, and how to create CDs, DVDs, and playlists with Media Center Helps you tweak and customize Windows 7 to operate your way and set up user accounts, build a home network, and maintain your PC Provides troubleshooting advice, helps you find missing files and use the Help system, and explains common error messages Windows 7 For Dummies, Enhanced Edition will have you up and running on the newest version of Windows quickly and easily.

 *Director 8 and Lingo Fast and Easy Web Development* Thomas James Green,Tom Green,2000 This guide gives beginning Web developers the basic skills and knowledge necessary to go to the next level in Director. Accompanying CD-ROM includes a 30-day trial version of Director along with animations, sound and a complete Director movie.

 *Getting Started on Your Genealogy Website* Thornton Gale,Marty Gale,2008-02-01 BE PART OF THE GOLDEN AGE OF INTERNET GENEALOGY! For a few pennies a day, a genealogy website invites all other genealogists in the world to see and help you with your own research. A genealogy website puts you in contact with those distant cousins. With a genealogy website, you are saying, Hey Cuz, are you out there? 1. An understandable coverage of a technical subject matter 2. A website development methodology 3. A detailed explanation of how to organize the information of your genealogy website 4. An explanation of what you'll need (and how to use it) to create your genealogy website 5. How to turn your genealogy website into a genealogy book Wholesale - Click Here

 **Creating Web Pages For Dummies** Bud E. Smith,Arthur Bebak,2007-01-23 Chances are, you're already a Web user and use the Internet on a regular basis. You've probably seen a few impressive Web sites and now you're inspired to create a Web page of your own, but you're not sure where to start. The answer is: right here! Creating Web Pages For Dummies guides you through the process of making your own Web pages without hassle or confusion. This straightforward book shows you just how easy it is to launch a site, specialize a page, making your site interactive, and much more! In no time you will become a pro in: Web publishing basics Geocities, Google page creator, and AOL Web publishing Using Flickr, creating blogs, and selling products on eBay HTML and other handy tools to "beef up" your site Writing and formatting Web text Creating and adding graphics for your site Adding links, animation, and multimedia Designing a great-looking, complete Web site Besides getting to know the ins and outs of building a Web page, this guide offers suggestions on Web publishing, ranging from testing out your Web site and advertising your site to legal permission and displaying borrowed content. This resourceful guide also includes Web lingo worth knowing and a quick guide to HTML tags, which points out some lesser known but nevertheless useful tags. Now in its 8th edition, Creating Web Pages For Dummies will help make your Web page stand out in the crowd!

 **Teach Yourself Internet Explorer 5 in 24 Hours** Jill T. Freeze,1999 In just 24 sessions of one hour or less, you will be up and running with Internet Explorer 5. Using a straightforward, step-by-step approach, each lesson builds upon the previous one, enabling you to learn the essentials of Internet Explorer 5 from the ground up.--BOOK JACKET.Title Summary field provided by Blackwell North America, Inc. All Rights Reserved

 Photoshop 7(R): Tips and Techniques Wendy Willard,2002-06-21 Master Photoshop 7 using this resource filled with precise, proven techniques from today's industry experts.

So Easy to Use-- the Internet David Peal,2003

 **ePublishing with InDesign CS6** Pariah S. Burke,2012-11-28 Here's the designer's guide to creating excellent e-books with InDesign Creative professionals are designing more and more e-books and e-zines as digital publishing increasingly gains market share. This book pulls together a wide range of essential information to help them maximize the versatility of InDesign for e-publishing. If you need to know how to build, deploy, and manage digital publications using InDesign, here's your guide to the process, from understanding the platforms and devices and how best to design for them to creating media-rich content for multiple formats using a variety of technologies. Designers are seeking to sharpen their skills to compete in

today's e-publishing market, and this book is packed with necessary information about creating and adapting content for e-publication Explains how to plan a new digital publication, convert a print publication to digital, add multimedia and interactivity, and publish and distribute the finished product Covers platforms, devices, and formats; creating media-rich content; designing for different devices; and managing digital publications Examines Adobe's Digital Publishing System, CSS, HTML5, and other commercial vehicles available for e-publishing on multiple platforms, including iPad, Kindle, NOOK, and other tablets and e-readers ePublishing with InDesign is a valuable tool for designers seeking to boost their skills and create cuttingedge e-publications.

Easy Microsoft Windows XP Home Edition Shelley 0'Hara, Kate Welsh, 2003 Easy Windows XP, Home Edition 2nd Editioncovers more than 150 of the most important tasks, ranging from the simple features such as opening a folder to more advanced topics such as installing new hardware or restoring a system. This book uses visual learning to appeal to the most common users of Windows XP - the home user.

Immerse yourself in the artistry of words with Crafted by is expressive creation, Immerse Yourself in **Easy Web Buttons 302** . This ebook, presented in a PDF format ( PDF Size: \*), is a masterpiece that goes beyond conventional storytelling. Indulge your senses in prose, poetry, and knowledge. Download now to let the beauty of literature and artistry envelop your mind in a unique and expressive way.

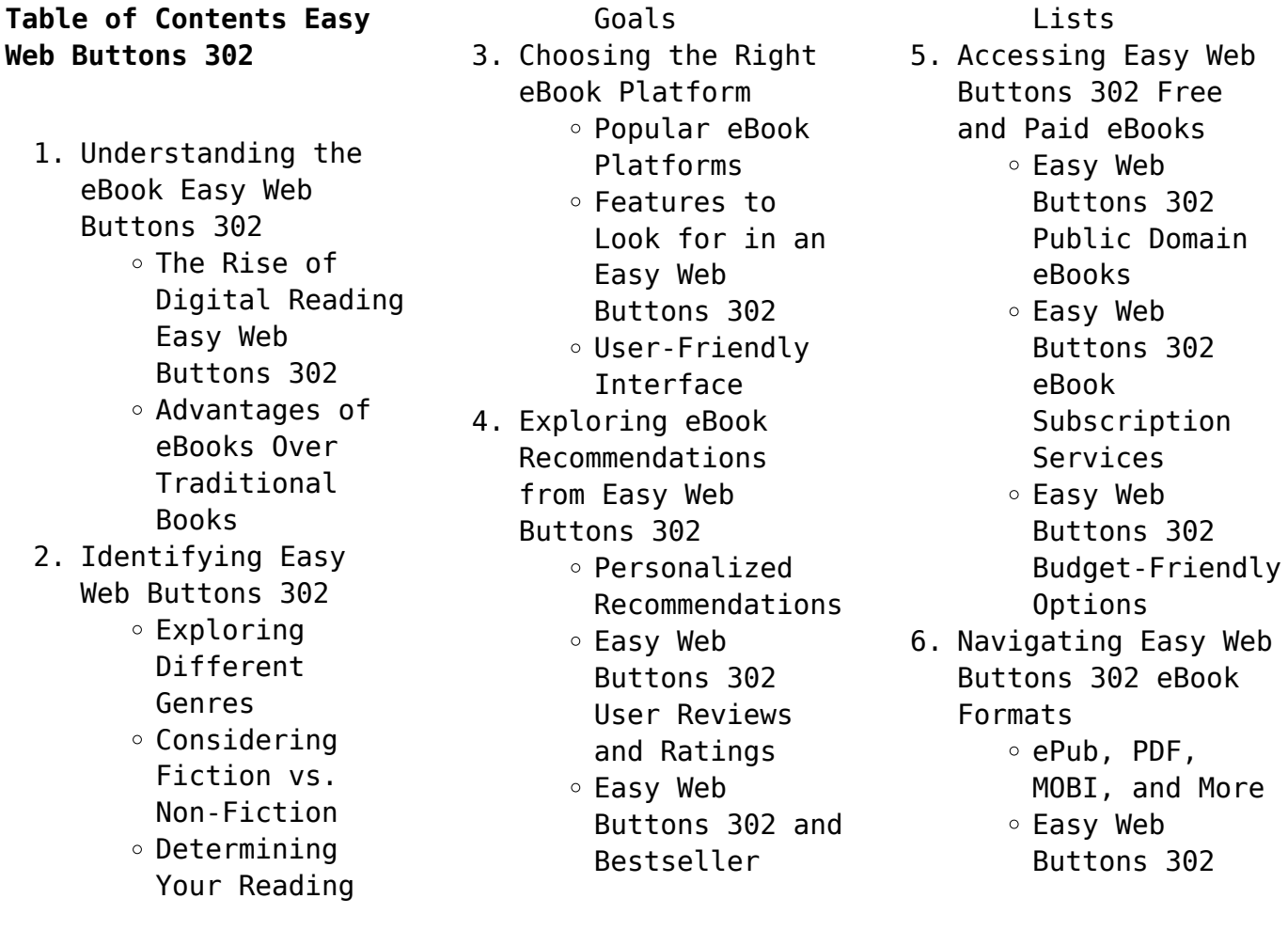

Compatibility with Devices Easy Web Buttons 302 Enhanced eBook Features 7. Enhancing Your Reading Experience Adjustable Fonts and Text Sizes of Easy Web Buttons 302  $\circ$  Highlighting and Note-Taking Easy Web Buttons 302 Interactive Elements Easy Web Buttons 302 8. Staying Engaged with Easy Web Buttons 302 Joining Online Reading Communities  $\circ$  Participating in Virtual Book Clubs Following Authors and Publishers Easy Web Buttons 302 9. Balancing eBooks and Physical Books Easy Web Buttons 302 Benefits of a Digital Library Creating a Diverse Reading Collection Easy Web Buttons 302 10. Overcoming Reading Challenges o Dealing with Digital Eye Strain  $\circ$  Minimizing Distractions Managing Screen Time

11. Cultivating a Reading Routine Easy Web Buttons 302 o Setting Reading Goals Easy Web Buttons 302 ◦ Carving Out Dedicated Reading Time 12. Sourcing Reliable Information of Easy Web Buttons 302 ○ Fact-Checking eBook Content of Easy Web Buttons 302  $\circ$  Distinguishing Credible Sources 13. Promoting Lifelong Learning Utilizing eBooks for Skill Development Exploring Educational eBooks 14. Embracing eBook Trends Integration of Multimedia Elements **Easy Web Buttons 302 Introduction**

Interactive and Gamified eBooks Free PDF Books and Manuals for Download: Unlocking Knowledge at Your Fingertips In todays fast-paced digital age, obtaining valuable knowledge has become easier than ever. Thanks to the internet, a vast array of books and manuals are now

available for free download in PDF format. Whether you are a student, professional, or simply an avid reader, this treasure trove of downloadable resources offers a wealth of information, conveniently accessible anytime, anywhere. The advent of online libraries and platforms dedicated to sharing knowledge has revolutionized the way we consume information. No longer confined to physical libraries or bookstores, readers can now access an extensive collection of digital books and manuals with just a few clicks. These resources, available in PDF, Microsoft Word, and PowerPoint formats, cater to a wide range of interests, including literature, technology, science, history, and much more. One notable platform where you can explore and download free Easy Web Buttons 302 PDF books and manuals is the internets largest free library. Hosted online, this catalog compiles a vast assortment of documents, making it a veritable goldmine of knowledge. With its easy-to-use website interface and customizable PDF generator, this platform offers a user-friendly experience, allowing individuals to effortlessly navigate

and access the information they seek. The availability of free PDF books and manuals on this platform demonstrates its commitment to democratizing education and empowering individuals with the tools needed to succeed in their chosen fields. It allows anyone, regardless of their background or financial limitations, to expand their horizons and gain insights from experts in various disciplines. One of the most significant advantages of downloading PDF books and manuals lies in their portability. Unlike physical copies, digital books can be stored and carried on a single device, such as a tablet or smartphone, saving valuable space and weight. This convenience makes it possible for readers to have their entire library at their fingertips, whether they are commuting, traveling, or simply enjoying a lazy afternoon at home. Additionally, digital files are easily searchable, enabling readers to locate specific information within seconds. With a few keystrokes, users can search for keywords, topics, or phrases, making research and finding relevant

information a breeze. This efficiency saves time and effort, streamlining the learning process and allowing individuals to focus on extracting the information they need. Furthermore, the availability of free PDF books and manuals fosters a culture of continuous learning. By removing financial barriers, more people can access educational resources and pursue lifelong learning, contributing to personal growth and professional development. This democratization of knowledge promotes intellectual curiosity and empowers individuals to become lifelong learners, promoting progress and innovation in various fields. It is worth noting that while accessing free Easy Web Buttons 302 PDF books and manuals is convenient and costeffective, it is vital to respect copyright laws and intellectual property rights. Platforms offering free downloads often operate within legal boundaries, ensuring that the materials they provide are either in the public domain or authorized for distribution. By adhering to copyright laws, users can enjoy the benefits of free access to knowledge while supporting the

authors and publishers who make these resources available. In conclusion, the availability of Easy Web Buttons 302 free PDF books and manuals for download has revolutionized the way we access and consume knowledge. With just a few clicks, individuals can explore a vast collection of resources across different disciplines, all free of charge. This accessibility empowers individuals to become lifelong learners, contributing to personal growth, professional development, and the advancement of society as a whole. So why not unlock a world of knowledge today? Start exploring the vast sea of free PDF books and manuals waiting to be discovered right at your fingertips.

## **FAQs About Easy Web Buttons 302 Books**

**What is a Easy Web Buttons 302 PDF?** A PDF (Portable Document Format) is a file format developed by Adobe that preserves the layout and formatting of a document, regardless of the software, hardware, or operating system used to view or print it. **How do I create a Easy Web Buttons 302 PDF?** There

are several ways to create a PDF: Use software like Adobe Acrobat, Microsoft Word, or Google Docs, which often have built-in PDF creation tools. Print to PDF: Many applications and operating systems have a "Print to PDF" option that allows you to save a document as a PDF file instead of printing it on paper. Online converters: There are various online tools that can convert different file types to PDF. **How do I edit a Easy Web Buttons 302 PDF?** Editing a PDF can be done with software like Adobe Acrobat, which allows direct editing of text, images, and other elements within the PDF. Some free tools, like PDFescape or Smallpdf, also offer basic editing capabilities. **How do I convert a Easy Web Buttons 302 PDF to another file format?** There are multiple ways to convert a PDF to another format: Use online converters like Smallpdf, Zamzar, or Adobe Acrobats export feature to convert PDFs to formats like Word, Excel, JPEG, etc. Software like Adobe Acrobat, Microsoft Word, or other PDF editors may have options to export or save PDFs in different formats. **How do I password-protect a Easy Web Buttons 302**

**PDF?** Most PDF editing software allows you to add password protection. In Adobe Acrobat, for instance, you can go to "File" -> "Properties" -> "Security" to set a password to restrict access or editing capabilities. Are there any free alternatives to Adobe Acrobat for working with PDFs? Yes, there are many free alternatives for working with PDFs, such as: LibreOffice: Offers PDF editing features. PDFsam: Allows splitting, merging, and editing PDFs. Foxit Reader: Provides basic PDF viewing and editing capabilities. How do I compress a PDF file? You can use online tools like Smallpdf, ILovePDF, or desktop software like Adobe Acrobat to compress PDF files without significant quality loss. Compression reduces the file size, making it easier to share and download. Can I fill out forms in a PDF file? Yes, most PDF viewers/editors like Adobe Acrobat, Preview (on Mac), or various online tools allow you to fill out forms in PDF files by selecting text fields and entering information. Are there any restrictions when working with PDFs? Some PDFs might have restrictions set by their creator, such as

password protection, editing restrictions, or print restrictions. Breaking these restrictions might require specific software or tools, which may or may not be legal depending on the circumstances and local laws.

**Easy Web Buttons 302 :**

**calculus engineers by donald trim abebooks** - Feb 19 2022 web calculus for engineers by trim donald w and a great selection of related books art and collectibles available now at abebooks com **calculus for engineers trim studocu** - Sep 28 2022 web trim book calculus for engineers follow this book documents 136 students 67 summaries date rating year ratings 33130 mathematical modelling 1 cheatsheet 6 pages 2020 2021 100 11 2020 2021 100 11 save complete lecture summaries 132 pages 2020 2021 100 5 *calculus for engineers donald trim 9780131577138 pearson* - May 25 2022 web calculus for engineers fourth canadian edition is appropriate for first year university level engineering physical science students who are studying calculus using

an early transcendental approach trim emphasizes practical applications many of which are drawn from various engineering fields **calculus for engineers pearson** - Apr 04 2023 web calculus for engineers welcome to the text enrichment site for donald trim s calculus for engineers fourth edition this site serves as a resource for both students and instructors using our textbook click on a link below to access additional reference material for this text instructors visit our online catalogue at vig pearsoned *calculus for engineers 4th edition trim donald* - Feb 02 2023 web mar 23 2007 calculus for engineers 4th edition 4th edition by donald trim author 4 1 22 ratings see all formats and editions hardcover 129 95 6 used from 89 99 1 new from 259 00 1 collectible from 139 95 using an early transcendental approach trim emphasizes practical applications many of which are drawn from various engineering **calculus for engineers semantic scholar** - Aug 28 2022 web calculus for engineers inproceedings trim2000calculusfe title calculus for engineers author donald w trim year 2000 url api

semanticscholar org corpusid 125419142 d trim published **download calculus for engineers donald trim pdf** - Mar 23 2022 web solution manual for semiconductor physics and devices 4ed neamen pdf we provide you calculus for engineers donald trim in pdf format so you can read and view pdf calculus for engineers donald trim download zip 70f81b9cb2 the hipster handbook pdf rarauthormessagecaijaipo sts 19join date 2013 06 **calculus for engineers trim donald 9780131577138 books** - Jun 06 2023 web mar 23 2007 using an early transcendental approach trim emphasizes practical applications many of which are drawn from various engineering fields students begin with basic practice drills and then progress to problems that require the integration of information learned in previous chapters **calculus for engineers trim 9780137854943 abebooks** - Apr 23 2022 web calculus for engineers trim published by prentice hall southeast asia pte ltd a pearson ed 1998 isbn 10 0137854943 isbn 13 9780137854943 new hardcover quantity 1 seller the book spot sioux falls sd u s a rating seller rating

book description hardcover condition new seller inventory abebooks12128 **calculus for engineers by donald w trim goodreads** - Jan 01 2023 web nov 1 2000 this streamlined second edition of calculus for engineers will be of keen interest to engineers who are studying calculus using an early transcendental approach trim emphasizes practical applications drawn from various engineering fields **calculus for engineers by trim goodreads** - Jun 25 2022 web calculus for engineers fourth canadian edition is appropriate for first year university level engineering physical science students who are studying calculus using an early transcendental approach trim emphasizes practical applications many of which are drawn from various engineering fields *calculus for engineers donald w trim google books* - May 05 2023 web this streamlined third edition of calculus for engineers is appropriate for 1st year university level engineering students who are studying calculus using an early transcendental approach trim emphasizes practical applications many of which are drawn

from various engineering fields students begin with basic practice drills and then **calculus for engineers donald w trim google books** - Aug 08 2023 web calculus for engineers donald w trim pearson prentice hall 2008 calculus 1119 pages using an early transcendental approach trim emphasizes practical applications many of which **calculus for engineers 4th edition pdf integral derivative** - Jul 07 2023 web three categories of applications recur throughout the book to demonstrate the indispensi bility of calculus in engineering and the physical sciences velocity speed and acceleration play a major role in many physical systems in chapter 3 velocity and acceleration are introduced as derivatives and then given a fuller discussion in chapter 4 calculus for engineers by donald w trim open library - Oct 30 2022 web calculus for engineers by donald w trim 2004 pearson edition in english 3rd ed **calculus for engineers 4th edition trim donald abebooks** - Jul 27 2022 web about this edition using an early transcendental approach

practical applications many of which are drawn from various engineering fields students begin with basic practice drills and then progress to problems that require the integration of information learned in previous chapters calculus for engineers trim donald w free download - Oct 10 2023 web calculus for engineers by trim donald w publication date 2004 topics calculus engineering mathematics calcul infinite simal mathe matiques de l inge nieur publisher **calculus for engineers 3rd edition trim donald** - Nov 30 2022 web jan 15 2004 calculus for engineers 119 95 24 only 1 left in stock using an early transcendental approach trim emphasizes practical applications many of which are drawn from various engineering fields students begin with basic practice drills and then progress to problems that require the integration of information learned in previous chapters calculus for engineers trim donald w free download - Sep 09 2023 web may 5 2022 english xix 1324 122 pages 29 cm includes index plane analytic geometry and functions limits and continuity differentiation applications of

differentiation the indefinite integral or antiderivative the definite integral applications of the definite integral further transcendental functions and their derivatives calculus for engineers trim studocu - Mar 03 2023 web trim book calculus for engineers follow this book documents 117 students 67 practice materials date rating year ratings sample practice exam 2012 questions and answers lab 1 11 62 pages january 2012 100 4 january 2012 100 4 save **quiz worksheet the structure of the atmosphere study com** - Jan 19 2022 web a planet retains an atmosphere when the gravity is great and the temperature of the atmosphere is low the atmosphere of earth is composed of nitrogen 78 oxygen **layers of earth s atmosphere center for science** - Mar 01 2023 web atmosphere one of the main components of earth s interdependent physical systems is the atmosphere an atmosphere is made of the layers of gases surrounding a planet or chapter17 the atmosphere structure and temperature - Aug 26 2022 web jan 26 2015 height

trim emphasizes

and structure of the atmosphere 17 1 atmosphere characteristics temperature changes the atmosphere can be divided vertically into four layers **earth s atmosphere article khan academy** - Apr 02 2023 web earth s atmosphere is composed of a series of layers each with its own specific traits moving upward from ground level these layers are called the troposphere stratosphere *composition structure of the atmosphere ncert upsc* - Dec 18 2021 web jul 10 2023 99 of clean and dry air is made up of nitrogen and oxygen and remaining gases like inert and constitute contribute only about 1 of the atmosphere besides **prentice hall earth science chapter 17 the atmosphere** - Mar 21 2022 web there are five layers in the structure of the atmosphere depending upon temperature these layers are troposphere stratosphere mesosphere thermosphere exosphere chapter 16 the atmosphere composition structure and - Nov 28 2022 web atmospheric structure part 1 the troposphere and tropopause and atmospheric structure part 2 the stratosphere

and beyond and the functional layers of the 16 questions about earth s atmosphere and weather answered - Sep 26 2022 web chapter17 the atmosphere structure and temperature section 1 atmosphere characteristics key concepts how does weather differ from climate why do seasonal **3 1 atmospheric composition temperature and function** - Jun 04 2023 web feb 19 2022 the vertical pattern of temperature consists of a series of layers in which temperature alternately increases and decreases with a relatively thin transitional zone *atmosphere education national geographic society* - Jan 31 2023 web composition and structure of the atmosphere atmosphere refers to the layer of gases that surrounds earth and is held in place by earth s gravitational attraction gravity the **lab 03 atmospheric structure and pressure systems** - Oct 28 2022 web what is air made of air is a mixture of gases that circle earth kept in place by gravity air makes up earth s atmosphere the air we breathe is 78 percent nitrogen gas 21 the atmosphere structure and temperature ppt

slideshare - Jul 25 2022 web answer the significance of atmosphere can be summarised as follows it maintains the temperature of the earth by trapping the heat of solar radiation it provides us important **temperature structure of the atmosphere encyclopedia of** - Apr 21 2022 web prentice hall earth science chapter 17 the atmosphere structure and temperature practice test questions chapter exam study com science courses prentice hall atmosphere national geographic society - May 23 2022 web the atmosphere is then warmed at the surface by latent and sensible heat flows so it makes sense that in general air farther from the earth s surface will be cooler we call layers of the atmosphere structure of earth s - May 03 2023 web earth s atmosphere consists of five distinct layers that are distinguished by temperature gradients the layers alternate between having temperatures that increase or decrease **chapter 17 atmosphere structure temperature flashcards** - Oct 08 2023 web the layer of the atmosphere immediately above the troposphere characterized by

increasing temperatures with height due to the concentration of ozone mesosphere the layer of the atmosphere immediately above the stratosphere and characterized by earth science chapter 17 the atmosphere structure and - Sep 07 2023 web troposphere is the lowermost layer of the atmosphere it is generally characterized by a decrease in temperature with height stratosphere is the layer of atmosphere structure of atmosphere ncert notes for geography byju s - Feb 17 2022 web additional learning to learn more about earth s atmosphere review the accompanying lesson called the structure of the atmosphere this lesson covers the following *structure of atmosphere geography ncert notes for upsc* - Nov 16 2021

*composition and structure of the atmosphere* - Dec 30 2022 web the atmosphere composition structure and temperature all with video answers educators chapter questions 03 25 problem 1 determine which statements refer to *composition and structure of the atmosphere knowledgeboat* - Jun 23 2022 web oct 19 2023 the

atmosphere is divided into five different layers based on temperature the layer closest to earth s surface is the troposphere reaching from about seven and *3 2 atmospheric structure geosciences libretexts* - Aug 06 2023 web feb 19 2022 looking back at atmospheric structure pageindex 1 explain what normally happens to air temperature as one moves upward through the troposphere **3 1 structure and composition of the atmosphere** - Jul 05 2023 web jan 21 2023 structure of the atmosphere the main divisions of the atmosphere are defined by the elevations at which the sign of the temperature gradient changes the **gelassen gewinnen ab jetzt reitest du den affen taschenbuch** - Oct 09 2023 web gelassen gewinnen ab jetzt reitest du den affen martin christian morgenstern isbn 9783869802381 kostenloser versand für alle bücher mit versand und verkauf duch *gelassen gewinnen ab jetzt reitest du den affen amazon fr* - Jun 05 2023 web gelassen gewinnen ab jetzt reitest du den affen morgenstern martin christian amazon fr

livres *amazon de kundenrezensionen gelassen gewinnen ab jetzt* - Apr 03 2023 web finde hilfreiche kundenrezensionen und rezensionsbewertungen für gelassen gewinnen ab jetzt reitest du den affen auf amazon de lese ehrliche und unvoreingenommene gelassen gewinnen ab jetzt reitest du den a<sub>[len</sub> - Mar 22 2022 web 2 gelassen gewinnen ab jetzt reitest du den a<sub>[en 2023 05 11 gelassen</sub> gewinnen ab jetzt reitest du den affen downloaded from admin store motogp com by guest **gelassen gewinnen ab jetzt reitest du den affen** - Sep 27 2022 web auf unserer webseite werden neben den technisch erforderlichen cookies noch cookies zur statistischen auswertung gesetzt sie können die website auch ohne diese cookies gelassen gewinnen ab jetzt reitest du den affen abebooks - May 04 2023 web abebooks com gelassen gewinnen ab jetzt reitest du den affen 9783869802381 by morgenstern martin christian and a great selection of similar new used and collectible **gelassen gewinnen ab jetzt reitest du den affen paperback** - Jul 06 2023

web gelassen gewinnen ab jetzt reitest du den affen morgenstern martin christian amazon co uk books

**gelassen gewinnen ab jetzt reitest du den affen pdf** - Nov 29 2022 web 2 gelassen gewinnen ab jetzt reitest du den affen 2022 03 13 fachs als autoren ausführliche biographien im buch die einen umfassenden Überblick zum thema **gelassen gewinnen ab jetzt reitest du den affen pdf zenith** - Nov 17 2021

web 2 gelassen gewinnen ab jetzt reitest du den a<sub>[en 2021 01 08 gelassen]</sub> gewinnen ab jetzt reitest du den affen downloaded from zenith maritimetrainer com by guest

*gelassen gewinnen ab jetzt reitest du den affen* - Aug 27 2022 web gelassen gewinnen ab jetzt reitest du den affen das geheimnis der intuition go stress go gelassen ziele erreichen gewinnen quick easy how to solve problems an habe gewinnen heißt an sein verlieren laotse zitat des - Dec 19 2021 web drei schätze wahre ich die währen der erste ist güte der zweite genügsamkeit der dritte bescheidenheit die güte macht mich mutig die genügsamkeit freigebig die

**details for gelassen gewinnen ab jetzt reitest du den affen** - Dec 31 2022 web gelassen gewinnen ab jetzt reitest du den affen martin christian morgenstern by morgenstern martin christian material type text language german publication details *gelassen gewinnen ab jetzt reitest du den affen goodreads* - Oct 29 2022

web gelassen gewinnen ab jetzt reitest du den affen martin christian morgenstern 0 00 0 **gelassen gewinnen ab jetzt reitest du den affen** - Mar 02 2023 web doch in der heutigen welt wird dieses spiel mit gewinn und verlust immer schneller und unberechenbarer das macht uns unzufrieden hektisch kopflos dr martin morgenstern *gelassen gewinnen ab jetzt reitest du den affen m plumvillage* - Jul 26 2022 web 2 gelassen gewinnen ab jetzt reitest du den affen 2022 06 07 gelassen gewinnen ab jetzt reitest du den affen downloaded from m plumvillage org by guest ariana

## **tv sendung gesund lesen gelassen gewinnen ab jetzt reitest du** - Apr 22 2022

web tv sendung gesund lesen gelassen gewinnen ab jetzt reitest du den affen bid 176760216 finden sie einfach die besten sendungen im tv programm heute ihr

*gelassen gewinnen reitest affen von morgenstern martin zvab* - Aug 07 2023 web gelassen gewinnen ab jetzt reitest du den affen von martin christian morgenstern und eine große auswahl ähnlicher bücher kunst und sammlerstücke erhältlich auf zvab com **gelassen gewinnen ab jetzt reitest du den affen** - Jan 20 2022 web gelassen gewinnen ab jetzt reitest du den a<sub>[en 1</sub> gelassen gewinnen] ab jetzt reitest du den a<sub>[en erfolg sichern sie</sub> ihre position im unternehmen für mehr **gelassen gewinnen ab jetzt reitest du den affen pdf uniport edu** - Feb 18 2022 web jun 4 2023 gelassen gewinnen ab jetzt reitest du den a $\Box$ en consequently simple a struggle for rome v 1 felix dahn 2022 01 05 sorge dich nicht mache simone janson **gelassen gewinnen ab jetzt reitest du den affen pdf** - May 24 2022 web gelassen gewinnen ab jetzt reitest du den affen 1 27 downloaded from uniport edu ng on april 9 2023 by guest gelassen gewinnen ab jetzt reitest du den affen thank **gelassen gewinnen ab jetzt reitest du den affen** - Jun 24 2022 web gelassen gewinnen ab jetzt reitest du den affen 2021 01 24 kaitlyn

buck prioritäten setzen erfolg planen a r editions inc x 244 pp 2 gelassen **gelassen gewinnen ab jetzt reitest du den affen januar 2014** - Feb 01 2023 web gelassen gewinnen ab jetzt reitest du den affen januar 2014 isbn kostenloser versand für alle bücher mit versand und verkauf duch amazon januar 2014 9783869802381 gelassen gewinnen ab jetzt reitest du den - Sep 08

2023

web gelassen gewinnen ab jetzt reitest du den affen finden sie alle bücher von martin christian morgenstern bei der büchersuchmaschine eurobuch de können sie Best Sellers - Books :: [sullivan algebra and](https://www.freenew.net/papersCollection/threads/?k=Sullivan-Algebra-And-Trigonometry-8th-Edition-Answers.pdf)

[trigonometry 8th edition](https://www.freenew.net/papersCollection/threads/?k=Sullivan-Algebra-And-Trigonometry-8th-Edition-Answers.pdf) [answers](https://www.freenew.net/papersCollection/threads/?k=Sullivan-Algebra-And-Trigonometry-8th-Edition-Answers.pdf) [story of charlie and the](https://www.freenew.net/papersCollection/threads/?k=Story-Of-Charlie-And-The-Chocolate-Factory.pdf) [chocolate factory](https://www.freenew.net/papersCollection/threads/?k=Story-Of-Charlie-And-The-Chocolate-Factory.pdf) [stihl chainsaw repair](https://www.freenew.net/papersCollection/threads/?k=stihl_chainsaw_repair_manual_031av.pdf) [manual 031av](https://www.freenew.net/papersCollection/threads/?k=stihl_chainsaw_repair_manual_031av.pdf)

[success factors of](https://www.freenew.net/papersCollection/threads/?k=success_factors_of_project_management.pdf) [project management](https://www.freenew.net/papersCollection/threads/?k=success_factors_of_project_management.pdf) [strategic communication](https://www.freenew.net/papersCollection/threads/?k=Strategic-Communication-Origins-Concepts-And-Current-Debates.pdf) [origins concepts and](https://www.freenew.net/papersCollection/threads/?k=Strategic-Communication-Origins-Concepts-And-Current-Debates.pdf) [current debates](https://www.freenew.net/papersCollection/threads/?k=Strategic-Communication-Origins-Concepts-And-Current-Debates.pdf) [strong fathers strong](https://www.freenew.net/papersCollection/threads/?k=Strong-Fathers-Strong-Daughters-Audio.pdf) [daughters audio](https://www.freenew.net/papersCollection/threads/?k=Strong-Fathers-Strong-Daughters-Audio.pdf) [streetwear the insiders](https://www.freenew.net/papersCollection/threads/?k=streetwear-the-insiders-guide.pdf) [guide](https://www.freenew.net/papersCollection/threads/?k=streetwear-the-insiders-guide.pdf) [stratford westfield](https://www.freenew.net/papersCollection/threads/?k=Stratford-Westfield-Shopping-Centre-Opening-Times.pdf) [shopping centre opening](https://www.freenew.net/papersCollection/threads/?k=Stratford-Westfield-Shopping-Centre-Opening-Times.pdf) [times](https://www.freenew.net/papersCollection/threads/?k=Stratford-Westfield-Shopping-Centre-Opening-Times.pdf) [strategic management a](https://www.freenew.net/papersCollection/threads/?k=strategic_management_a_competitive_advantage_approach_concepts_and_cases_15th_edition.pdf) [competitive advantage](https://www.freenew.net/papersCollection/threads/?k=strategic_management_a_competitive_advantage_approach_concepts_and_cases_15th_edition.pdf) [approach concepts and](https://www.freenew.net/papersCollection/threads/?k=strategic_management_a_competitive_advantage_approach_concepts_and_cases_15th_edition.pdf) [cases 15th edition](https://www.freenew.net/papersCollection/threads/?k=strategic_management_a_competitive_advantage_approach_concepts_and_cases_15th_edition.pdf) [stories to tell in the](https://www.freenew.net/papersCollection/threads/?k=Stories-To-Tell-In-The-Dark.pdf) [dark](https://www.freenew.net/papersCollection/threads/?k=Stories-To-Tell-In-The-Dark.pdf)